# **RH133Q&As**

Red Hat Linux System Administration

### **Pass RedHat RH133 Exam with 100% Guarantee**

Free Download Real Questions & Answers **PDF** and **VCE** file from:

**https://www.leads4pass.com/rh133.html**

100% Passing Guarantee 100% Money Back Assurance

Following Questions and Answers are all new published by RedHat Official Exam Center

**C** Instant Download After Purchase

**83 100% Money Back Guarantee** 

365 Days Free Update

**Leads4Pass** 

800,000+ Satisfied Customers

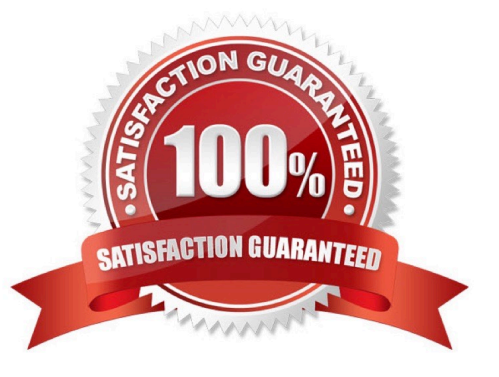

### **QUESTION 1**

What is the minimum processor requirement to install Red Hat in GUI mode?

- A. 346 MHz Pentium III
- B. 250 MHz Pentium I
- C. 400MHz Pentium II
- D. 200 MHz Pentium II

Correct Answer: C

### **QUESTION 2**

Which of the following tools can be used to assign IP addresses to the Linux systems during the installation process?

- A. netstat
- B. httpd
- C. tcpd
- D. dhcpd
- Correct Answer: D

### **QUESTION 3**

Which of the following commands can be used to initialize a disk partition to set up the Logical Volume Manager (LVM)?

- A. vgcreate
- B. lvcreate
- C. pvcreate

Correct Answer: C

### **QUESTION 4**

You work as the Network Administrator for Perfect Solutions Inc. The company has a Linux-based

network. You are a root user on the Red Hat operating system. You want to view all files with a size of over

50 megabytes on your system.

Which of the following commands should you use to accomplish the task?

- A. find size +50M
- B. find -size 50M
- C. find -size -50M
- D. find -size +50M
- Correct Answer: D

### **QUESTION 5**

Which of the following commands displays the version number of the running Linux kernel?

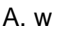

- B. uname
- C. motd
- D. lsmod
- Correct Answer: B

### **QUESTION 6**

Which of the following run levels start the system in single user mode? Each correct answer represents a complete solution. Choose all that apply.

A. 0 B. single C. S D. s E. 1 Correct Answer: BCDE

### **QUESTION 7**

Which of the following commands is used to compare the contents of two files for differences?

A. sort

B. cat

C. wc

D. diff

Correct Answer: D

### **QUESTION 8**

You want to find out what quota a user \\'john\\' is using. Which of the following commands will you use to accomplish the task?

- A. edquota -u john
- B. quota -u john
- C. edquota -g john
- D. quota john
- Correct Answer: D

### **QUESTION 9**

Which of the following commands is used to compress a tar file?

- A. tar
- B. gzip
- C. compress
- D. dump

Correct Answer: B

### **QUESTION 10**

You work as a Network Administrator for Tech Perfect Inc. The company has a Linux-based network. You are configuring a Linux computer. You want the Linux system to be booted in XWindow by default. Which of the following runlevels will you choose?

- B. 3
- C. 2
- D. 6

Correct Answer: A

### **QUESTION 11**

John works as a Network Administrator for Perfect Solutions Inc. The company has a Linux-based network. John is working as a root user on the Linux operating system. He wants to print a file named print.txt. Which of the following commands can John use to accomplish the task? Each correct answer represents a complete solution. Choose all that apply.

A. lpr

B. lprm

C. lp

D. a2ps

Correct Answer: AC

#### **QUESTION 12**

During the boot process of a Linux computer, which of the following daemons is called after the kernel is loaded?

A. LPD

B. TELNETD

C. INIT

D. RLOGIND

Correct Answer: C

### **QUESTION 13**

Which of the following run levels start the system in single user mode? Each correct answer represents a complete solution. Choose all that apply.

A. single

B. S

C. 0

D. 1

E. s

Correct Answer: ABDE

### **QUESTION 14**

You work as a System Administrator for Tech-Perfect Inc. The company has Linux-based network. You are a root user

on the Red Hat operating system. You want to change the speed of your network card 1000Mbps with full duplex on eth1. For this, you run the following command on command-linE. Ethtool-s eth1 speed 1000 duplex full as you run this command, the link goes down and you are unable to ping out with your NIC. What should you do to accomplish the task? Each correct answer represents a part of the solution. Choose three.

A. ifdown eth1

**Leads4Pass** 

- B. ethtool -s eth1 autoneg off speed 1000 duplex full
- C. ethtool eth1
- D. ifup eth1

Correct Answer: ABD

### **QUESTION 15**

Which of the following commands will you use to display the packages that depend on the package foo?

- A. rpm --freshen foo
- B. rpm -q --whatrequires foo
- C. rpm -q --triggeredby foo
- D. rpm -q --changelog foo

Correct Answer: B

[Latest RH133 Dumps](https://www.leads4pass.com/rh133.html) [RH133 PDF Dumps](https://www.leads4pass.com/rh133.html) [RH133 Braindumps](https://www.leads4pass.com/rh133.html)